## STAT 8020 R Lab 17: Poisson Regression II

*Whitney*

*October 28, 2020*

## **Contents**

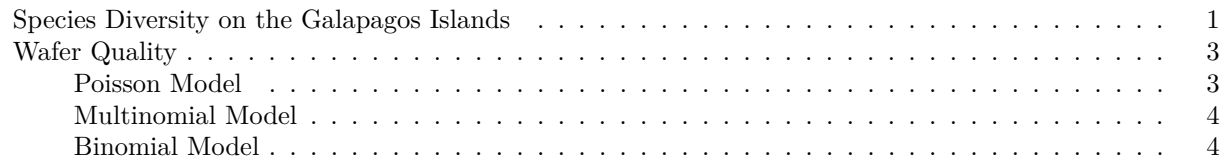

<span id="page-0-0"></span>**Species Diversity on the Galapagos Islands**

**library**(faraway) **data**(gala) gala <- gala[, -2] *# remove "Endemics"* gala

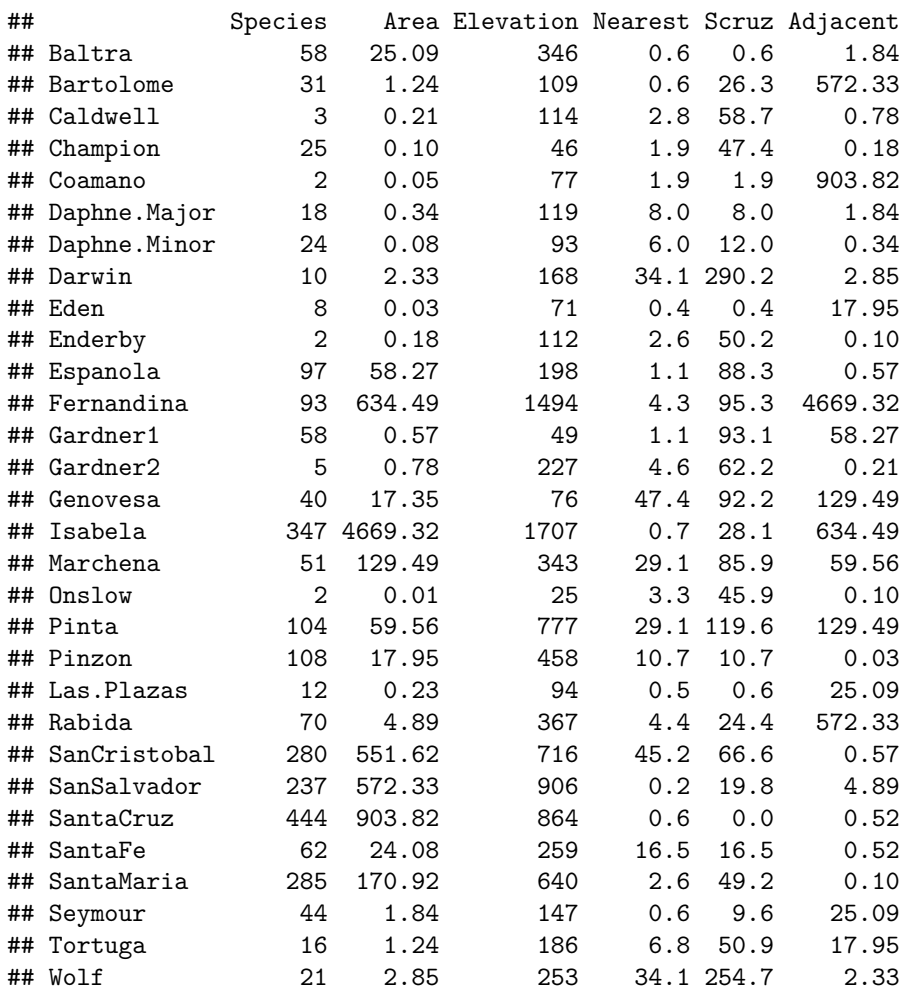

```
lmFit <- lm(Species ~ ., gala)
summary(lmFit)
##
## Call:
## lm(formula = Species ~ ., data = gala)##
## Residuals:
## Min 1Q Median 3Q Max
## -111.679 -34.898 -7.862 33.460 182.584
##
## Coefficients:
## Estimate Std. Error t value Pr(>|t|)
## (Intercept) 7.068221 19.154198 0.369 0.715351
## Area -0.023938 0.022422 -1.068 0.296318
## Elevation 0.319465 0.053663 5.953 3.82e-06 ***
## Nearest 0.009144 1.054136 0.009 0.993151
## Scruz -0.240524 0.215402 -1.117 0.275208
## Adjacent -0.074805 0.017700 -4.226 0.000297 ***
## ---
## Signif. codes: 0 '***' 0.001 '**' 0.01 '*' 0.05 '.' 0.1 ' ' 1
##
## Residual standard error: 60.98 on 24 degrees of freedom
## Multiple R-squared: 0.7658, Adjusted R-squared: 0.7171
## F-statistic: 15.7 on 5 and 24 DF, p-value: 6.838e-07
PoiFit <- glm(Species ~ ., family = poisson, gala)
summary(PoiFit)
##
## Call:
## glm(formula = Species ~ ., family = poisson, data = gala)
##
## Deviance Residuals:
## Min 1Q Median 3Q Max
## -8.2752 -4.4966 -0.9443 1.9168 10.1849
##
## Coefficients:
## Estimate Std. Error z value Pr(>|z|)
## (Intercept) 3.155e+00 5.175e-02 60.963 < 2e-16 ***
## Area -5.799e-04 2.627e-05 -22.074 < 2e-16 ***
## Elevation 3.541e-03 8.741e-05 40.507 < 2e-16 ***
## Nearest 8.826e-03 1.821e-03 4.846 1.26e-06 ***
## Scruz -5.709e-03 6.256e-04 -9.126 < 2e-16 ***
## Adjacent -6.630e-04 2.933e-05 -22.608 < 2e-16 ***
## ---
## Signif. codes: 0 '***' 0.001 '**' 0.01 '*' 0.05 '.' 0.1 ' ' 1
##
## (Dispersion parameter for poisson family taken to be 1)
##
## Null deviance: 3510.73 on 29 degrees of freedom
## Residual deviance: 716.85 on 24 degrees of freedom
## AIC: 889.68
##
```

```
## Number of Fisher Scoring iterations: 5
step(PoiFit)
## Start: AIC=889.68
## Species ~ Area + Elevation + Nearest + Scruz + Adjacent
##
## Df Deviance AIC
## <none> 716.85 889.68
## - Nearest 1 739.41 910.24
## - Scruz 1 813.62 984.45
## - Area 1 1204.35 1375.18
## - Adjacent 1 1341.45 1512.29
## - Elevation 1 2389.57 2560.40
##
## Call: glm(formula = Species ~ Area + Elevation + Nearest + Scruz +
## Adjacent, family = poisson, data = gala)
##
## Coefficients:
## (Intercept) Area Elevation Nearest Scruz Adjacent
## 3.1548079 -0.0005799 0.0035406 0.0088256 -0.0057094 -0.0006630
##
## Degrees of Freedom: 29 Total (i.e. Null); 24 Residual
## Null Deviance: 3511
## Residual Deviance: 716.8 AIC: 889.7
```
## <span id="page-2-0"></span>**Wafer Quality**

```
Freq <- c(320,14,80,36)
Particle <- gl(2, 1, 4, labels = c("No", "Yes"))
Quality <- gl(2, 2, labels = c("Good", "Bad"))
(wafer <- data.frame(Freq, Particle, Quality))
## Freq Particle Quality
## 1 320 No Good
## 2 14 Yes Good
## 3 80 No Bad
## 4 36 Yes Bad
xtabs(Freq ~ Quality + Particle)
## Particle
## Quality No Yes
## Good 320 14
## Bad 80 36
Poisson Model
mod1 <- glm(Freq ~ Quality + Particle, family = poisson)
sumary(mod1)
## Estimate Std. Error z value Pr(>|z|)
## (Intercept) 5.69336 0.05720 99.5350 < 2.2e-16
## QualityBad -1.05755 0.10777 -9.8129 < 2.2e-16
## ParticleYes -2.07944 0.15000 -13.8630 < 2.2e-16
```
## ##  $n = 4 p = 3$ ## Deviance = 54.03045 Null Deviance = 474.09877 (Difference = 420.06832) **drop1**(mod1, test = "Chi") ## Single term deletions ## ## Model: ## Freq ~ Quality + Particle ## Df Deviance AIC LRT Pr(>Chi) ## <none> 54.03 83.77 ## Quality 1 164.22 191.96 110.19 < 2.2e-16 \*\*\* ## Particle 1 363.91 391.66 309.88 < 2.2e-16 \*\*\* ## --- ## Signif. codes: 0 '\*\*\*' 0.001 '\*\*' 0.01 '\*' 0.05 '.' 0.1 ' ' 1

```
Multinomial Model
```

```
n = 450(pp <- prop.table(xtabs(Freq ~ Particle)))
## Particle
## No Yes
## 0.8888889 0.1111111
(qp <- prop.table(xtabs(Freq ~ Quality)))
## Quality
## Good Bad
## 0.7422222 0.2577778
(exp <- outer(qp, pp) * n)
## Particle
## Quality No Yes
## Good 296.8889 37.11111
## Bad 103.1111 12.88889
(obs <- xtabs(Freq ~ Quality + Particle))
## Particle
## Quality No Yes
## Good 320 14
## Bad 80 36
(2 * sum(obs * log(obs / exp)))
## [1] 54.03045
Binomial Model
```
<span id="page-3-1"></span>(m <- **matrix**(Freq, nrow = 2)) ## [,1] [,2] ## [1,] 320 80 ## [2,] 14 36

(binFit <- **glm**(m **~** 1, family = binomial))

```
##
## Call: glm(formula = m ~ 1, family = binomial)##
## Coefficients:
## (Intercept)
## 1.058
##
## Degrees of Freedom: 1 Total (i.e. Null); 1 Residual
## Null Deviance:
## Residual Deviance: 54.03 AIC: 66.19
predict(binFit, type = "response")
```
 $\#$   $\#$   $\frac{1}{2}$   $\frac{2}{2}$ ## 0.7422222 0.7422222

## **Hypergeometric Model**

**fisher.test**(obs)

## ## Fisher's Exact Test for Count Data ## ## data: obs ## p-value = 2.955e-13 ## alternative hypothesis: true odds ratio is not equal to 1 ## 95 percent confidence interval: ## 5.090628 21.544071 ## sample estimates: ## odds ratio ## 10.21331